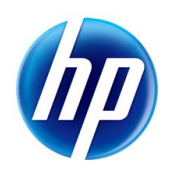

# Imprimante DESIGNJET série L25500

Informations légales (deuxième édition)

#### **Informations légales**

© 2009 Hewlett-Packard Development Company, L.P.

Les informations contenues dans ce document sont susceptibles d'être modifiées sans préavis.

HP n'est en aucun cas responsable des éventuelles omissions ou erreurs d'ordre technique ou éditorial contenues dans le présent document.

# **Sommaire**

#### 1 Précautions de sécurité

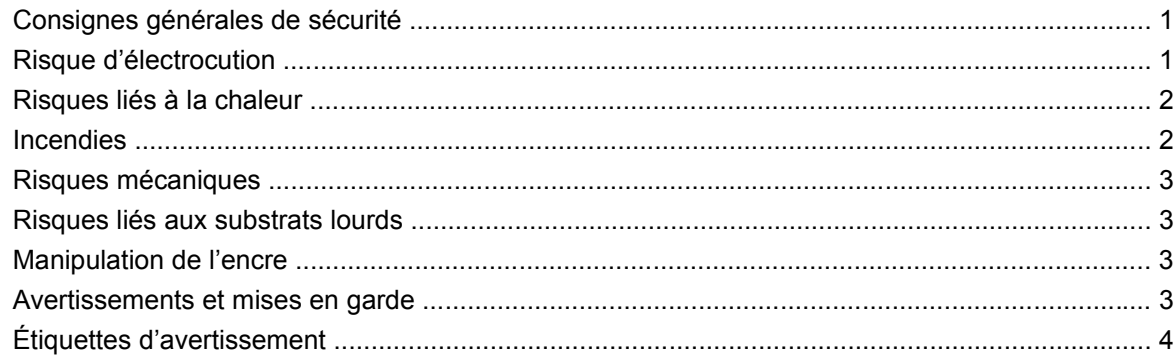

#### 2 Garantie limitée Hewlett-Packard

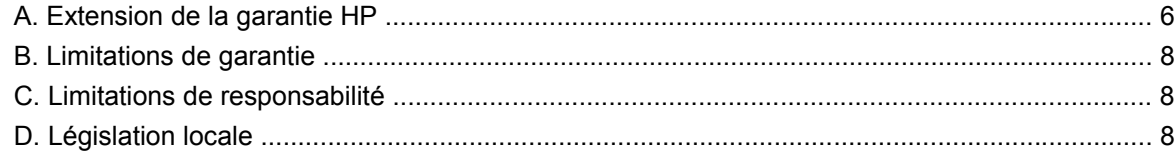

#### 3 Accord de licence du logiciel Hewlett-Packard

#### 4 Logiciel Open Source

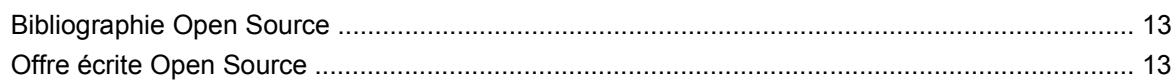

#### 5 Informations environnementales

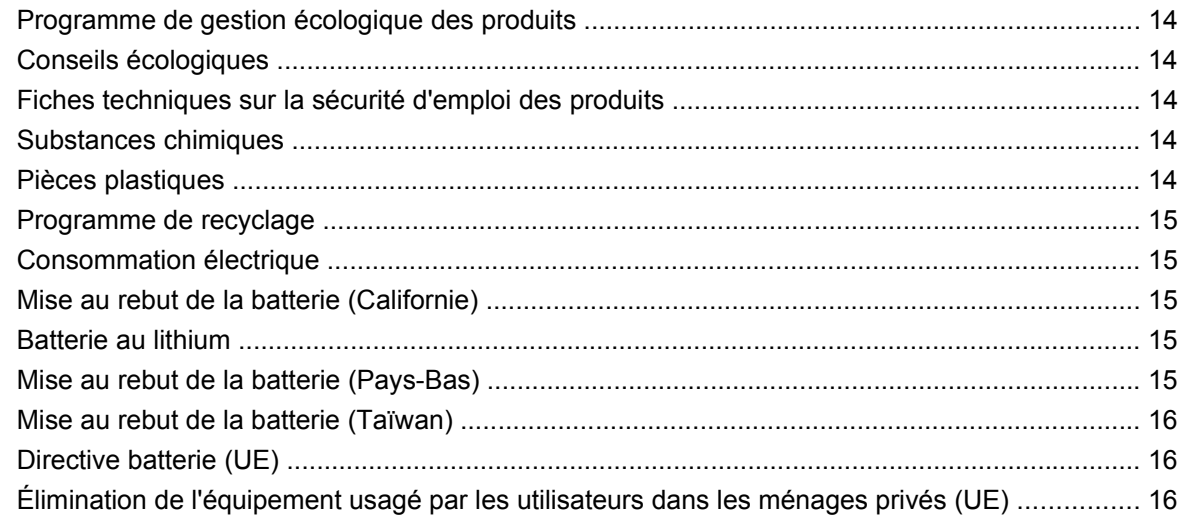

#### 6 Mentions réglementaires

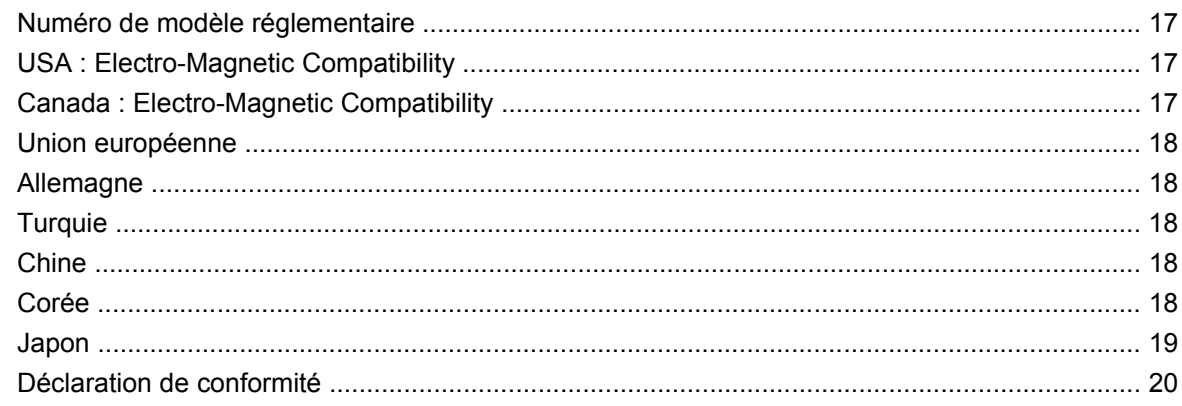

# **1 Précautions de sécurité**

Avant d'utiliser l'imprimante, prenez connaissance des mesures de sécurité suivantes.

### **Consignes générales de sécurité**

- Reportez-vous aux instructions d'installation avant de brancher l'imprimante sur une prise d'alimentation.
- L'imprimante ne contient aucune pièce utilisable par l'opérateur. Confiez l'entretien au personnel qualifié.
- Mettez l'imprimante hors tension, débranchez les deux câbles d'alimentation des prises secteur et confiez l'entretien à un personnel HP qualifié dans les cas suivants :
	- Le cordon d'alimentation est endommagé.
	- Un liquide a été renversé sur l'imprimante.
	- L'imprimante émet de la fumée ou une odeur inhabituelle.
	- L'imprimante est tombée par terre ou le module de séchage ou de traitement thermique est endommagé.
	- Le disjoncteur de courant résiduel intégré à l'imprimante a été déclenché à plusieurs reprises.
	- Des fusibles ont sauté.
	- L'imprimante ne fonctionne pas normalement.
- Mettez l'imprimante hors tension et débranchez les deux câbles d'alimentation des prises secteur dans l'une des situations suivantes :
	- Pendant un orage.
	- En cas de panne d'électricité.

#### **Risque d'électrocution**

**AVERTISSEMENT !** Les modules de séchage et de traitement thermique utilisent des tensions dangereuses capables d'entraîner la mort ou de graves blessures corporelles.

L'imprimante utilise deux cordons d'alimentation. Débranchez les deux cordons d'alimentation avant de procéder à l'entretien de l'imprimante. L'imprimante doit être uniquement connectée à des prises secteur reliées à la terre.

Pour éviter tout risque d'électrocution :

- Ne tentez pas de démonter les modules de séchage et de traitement thermique ou le boîtier de contrôle électrique.
- Ne retirez pas ou n'ouvrez aucun autre capot fermé ou fiche du système.
- N'insérez aucun objet dans les logements de l'imprimante.
- **REMARQUE :** Un fusible qui saute peut indiquer une défectuosité des circuits électriques du système. Faites appel au personnel qualifié HP pour vérifier votre système. N'essayez pas de remplacer le fusible vous-même.

#### **Risques liés à la chaleur**

Les sous-systèmes de séchage et de traitement thermique de l'imprimante fonctionnent à des températures élevées. Vous pouvez vous brûler à leur contact. Pour éviter les blessures corporelles, prenez les précautions suivantes.

- Ne touchez pas les parties internes des modules de séchage et de traitement thermique de l'imprimante. Même après avoir déverrouillé le loquet qui déconnecte les modules de séchage et de traitement thermique, les surfaces internes peuvent être très chaudes.
- Soyez vigilant lorsque vous accédez au circuit d'insertion du substrat.

#### **Incendies**

Les sous-systèmes de séchage de l'imprimante fonctionnent à des températures élevées. Contactez un personnel qualifié HP si le disjoncteur de courant résiduel intégré à l'imprimante a été déclenché à plusieurs reprises.

Afin d'éviter les incendies, observez les précautions suivantes.

- Utilisez la tension d'alimentation spécifiée sur la plaque nominale.
- Branchez les cordons d'alimentation sur des lignes dédiées, chacune étant protégée par un disjoncteur de branchement adapté à la tension de la prise secteur. N'utilisez pas de barrette électrique (relocalisable) pour brancher les deux cordons d'alimentation.
- Utilisez uniquement les cordons d'alimentation fournis par HP avec l'imprimante. N'utilisez pas de cordon d'alimentation endommagé. N'utilisez pas les cordons d'alimentation avec d'autres produits.
- N'insérez aucun objet dans les logements de l'imprimante.
- Veillez à ne pas répandre de liquide sur l'imprimante.
- N'utilisez pas de produits aérosol contenant des gaz inflammables à l'intérieur ou autour de l'imprimante.
- N'obstruez pas les ouvertures de l'imprimante.
- Ne tentez pas de démonter les modules de séchage ou de traitement thermique ou le boîtier de contrôle électrique.
- Chargez des substrats supportant une température d'utilisation de 125°C et des températures d'auto-inflammation supérieures à 250°C .

### **Risques mécaniques**

L'imprimante comporte des pièces mobiles qui peuvent entraîner des blessures. Afin d'éviter toute blessure corporelle, observez les précautions suivantes lorsque vous travaillez à proximité de l'imprimante.

- Tenez vos vêtements et tout membre de votre corps à l'écart des pièces mobiles de l'imprimante.
- Évitez le port de colliers, de bracelets et de tout autre objet pendant.
- Si vos cheveux sont longs, essayez de les attacher afin qu'ils ne tombent pas dans l'imprimante.
- Assurez-vous que vos manches ou vos gants ne soient pas entraînés dans les pièces mobiles de l'imprimante.
- Évitez de vous tenir à proximité des ventilateurs. Cela pourrait entraîner des blessures et réduire la qualité d'impression (en raison de l'obstruction du flux d'air).
- Ne touchez pas les composants internes ou les rouleaux en mouvement lors de l'impression.

#### **Risques liés aux substrats lourds**

Lors du transport de substrats lourds, soyez vigilant afin d'éviter toute blessure corporelle.

- La manipulation de rouleaux de substrat lourds peut nécessiter plusieurs personnes. Agissez prudemment afin d'éviter toute blessure, notamment celles au dos.
- Essayez d'utiliser toujours un chariot élévateur à fourche ou tout autre équipement de manutention.
- Lorsque vous manipulez des rouleaux de substrat lourds, portez des équipements de protection personnelle, y compris des bottes et des gants.

#### **Manipulation de l'encre**

Votre imprimante n'utilise pas d'encres à base de solvants et ne présente aucun des problèmes habituellement associés. HP recommande toutefois le port de gants lors de la manipulation de cartouches d'encre.

#### **Avertissements et mises en garde**

Ce manuel utilise les symboles suivants pour garantir que votre imprimante sera utilisée comme il convient et qu'elle ne sera pas endommagée. Suivez les instructions repérées par ces symboles.

- **AVERTISSEMENT !** Ne pas appliquer les consignes repérées par ce symbole peut entraîner des blessures sévères voire la mort.
- $\triangle$  **ATTENTION :** Ne pas appliquer les consignes repérées par ce symbole peut entraîner des blessures légères ou des dommages sur le produit.

## **Étiquettes d'avertissement**

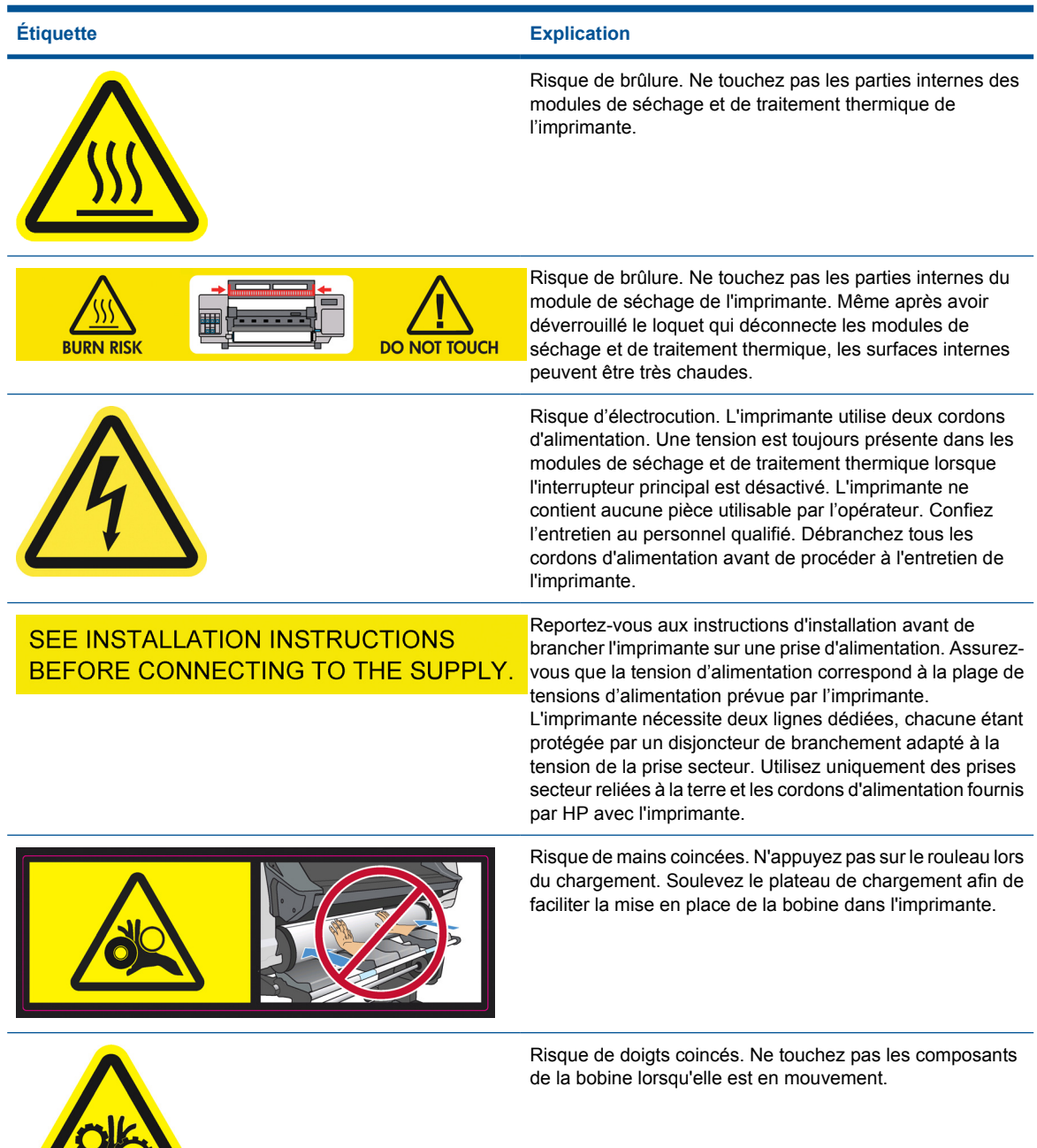

I

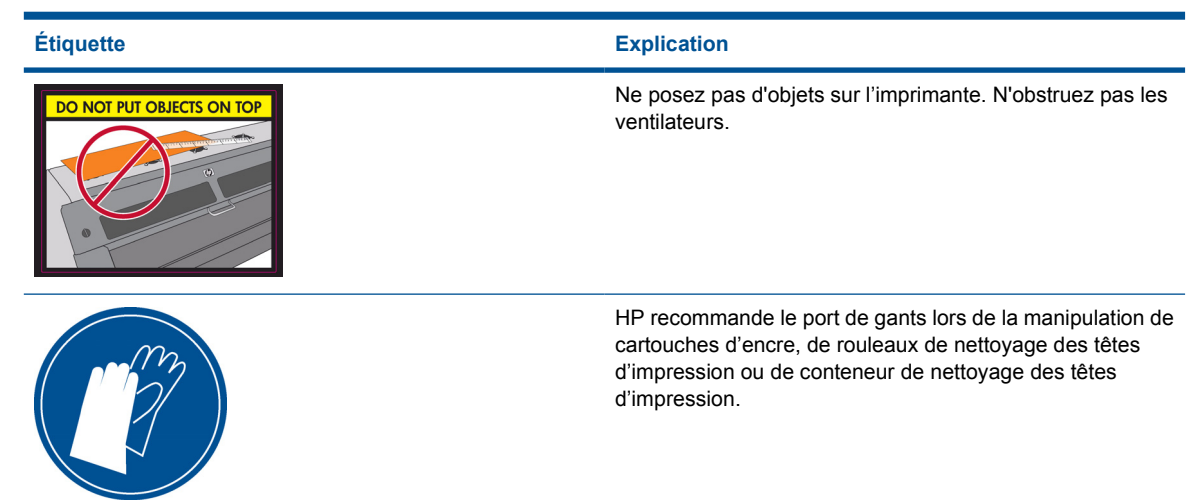

## **2 Garantie limitée Hewlett-Packard**

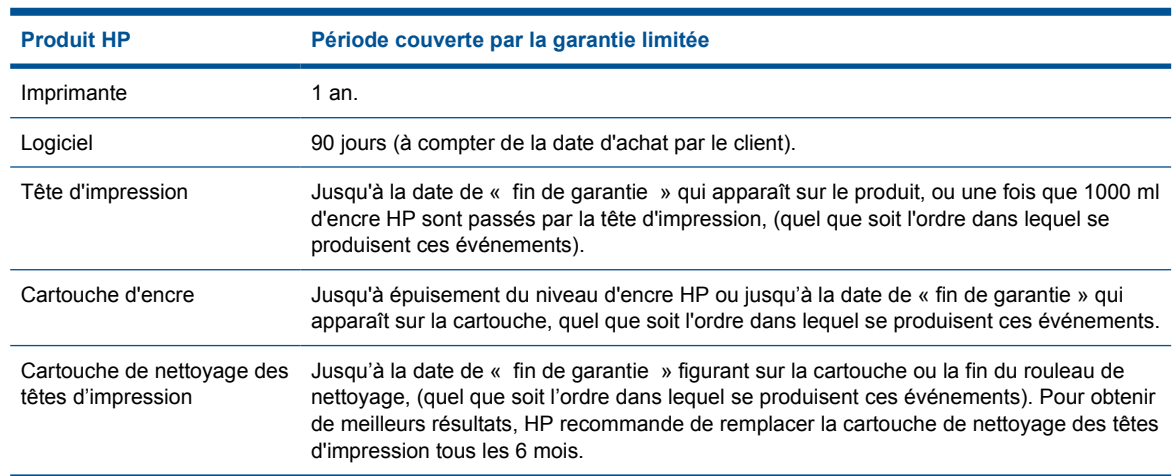

La garantie de la cartouche de nettoyage des têtes d'impression et des cartouches d'encre ne s'applique pas aux kits encreurs HP ayant été remplis, reconditionnés, remis à neuf, utilisés de façon incorrecte ou modifiés.

### **A. Extension de la garantie HP**

- **1.** HP garantit au client utilisateur final que les produits HP (matériel, accessoires et consommables) désignés ci-dessus sont exempts de défauts matériels et de fabrication pour une utilisation normale pendant toute la durée de la garantie limitée indiquée plus haut. La période couverte par la garantie limitée commence à la date de l'achat. Un accusé de réception ou ticket de caisse, qui indique la date d'achat du produit, constitue la preuve de la date d'achat. Une preuve d'achat peut vous être demandée pour pouvoir bénéficier des services fournis dans le cadre de la garantie.
- **2.** La garantie HP s'applique aux logiciels HP uniquement dans les cas suivants (sous réserve que leur installation soit correcte et qu'ils soient utilisés sur le périphérique indiqué par HP) : impossibilité d'exécuter les instructions de programmation pendant la période de garantie limitée indiquée plus haut ; défauts matériels ; défauts du support physique sur lequel le logiciel a été fourni ; défaut de fabrication. HP garantit également que le logiciel standard HP est parfaitement conforme aux spécifications. HP ne garantit pas que ses logiciels fonctionneront dans certaines combinaisons matérielles et logicielles définies par l'utilisateur ou répondront à certains besoins spécifiques.
- **3.** HP ne garantit pas que les logiciels seront totalement exempts d'erreurs ou que leur fonctionnement ne sera jamais interrompu.
- **4.** La garantie HP ne couvre que les problèmes survenant au cours d'une utilisation normale des produits HP ; elle ne couvre pas les autres problèmes, y compris ceux qui résultent des faits suivants :
	- **a.** Entretien ou calibrage inappropriés
	- **b.** Utilisation d'accessoires, de logiciel, d'interface, de support, de pièces, d'encre ou de consommables non fournis ou non agréés par HP
	- **c.** Exploitation en dehors des conditions spécifiées
	- **d.** Entretien ou préparation du site inappropriés
	- **e.** Modification non autorisée ou abus

Les opérations d'entretien de routine de l'imprimante HP, comme le nettoyage et les services de maintenance préventive (y compris les composants contenus dans les kits de maintenance préventive et les visites de l'ingénieur de service HP) ne sont pas couvertes par la garantie HP.

- **5.** Dans le cas des produits pour imprimante HP, l'utilisation d'une cartouche de marque autre que HP, reconditionnée, OU périmée n'a pas de conséquences sur la garantie ou les contrats d'assistance HP auxquels le client a souscrit. Cependant, si une panne d'imprimante ou des dégâts causés sur celle-ci peuvent être attribués à l'utilisation d'une cartouche de marque autre que HP, reconditionnée ou périmée, HP facturera au client la réparation de cette panne ou de ces dégâts au tarif standard de la main-d'œuvre et des pièces détachées.
- **6.** Si HP ou ses fournisseurs de services agréés sont informés, au cours de la période de garantie applicable, de l'existence d'un défaut dans un produit couvert par cette garantie limitée, HP effectuera les réparations ou remplacera le produit défectueux, selon le cas.

Si HP choisit de remplacer un produit défectueux ou l'un de ses composants, HP devra soit (i) vous fournir une pièce ou un produit de remplacement et assurer une assistance à distance pour l'installation de la pièce, si nécessaire, soit (ii) remplacer le produit défectueux sur site. Si HP choisit l'option (i) ci-dessus, vous pouvez toutefois demander à HP de remplacer la pièce ou le produit défectueux sur site. Dans ce cas, HP sera peut-être amené à facturer les frais de déplacement et de main-d'œuvre standard imposés par cette intervention.

Par ailleurs, si HP choisit de procéder au remplacement du produit ou de la pièce défectueuse sur le site de l'utilisateur final, cette intervention ne sera réalisée sans frais que si le site précité se trouve dans les zones d'intervention locale prévues. En dehors de ces zones, toute intervention effectuée dans les locaux de l'utilisateur final fera l'objet d'un accord préalable. Les frais de déplacement et autres dépenses nécessitées par les services demandés pourront vous être facturés. Pour plus d'informations sur les zones d'intervention, contactez votre bureau de vente HP local.

- **7.** Vous mettrez tout en œuvre pour soutenir et assister HP ou ses fournisseurs de services agréés dans la résolution du problème à distance. Cela peut par exemple consister à lancer et à exécuter des programmes de test automatique ou de diagnostic, à fournir toutes les informations nécessaires ou à mettre en œuvre des solutions de base sur demande de HP ou d'un représentant agréé HP.
- **8.** Si HP n'est pas en mesure de procéder, le cas échéant, à la réparation ou au remplacement d'un produit défectueux couvert par cette garantie, HP remboursera sa valeur résiduelle dans un délai raisonnable après avoir reçu notification du problème. La valeur résiduelle sera le prix payé à HP ou à un revendeur agréé HP moins la dépréciation et l'amortissement.
- **9.** HP n'a aucune obligation de remplacer ni de rembourser le produit, tant que vous n'avez pas renvoyé les composants, pièces, consommables ou matériel défectueux, y compris la documentation associée. L'ensemble des composants, pièces, consommables ou matériels supprimés au titre de cette garantie devient la propriété de HP. Nonobstant ce qui précède, HP peut renoncer à vous obliger à renvoyer le produit défectueux.
- **10.** Sauf mention contraire et dans toute la mesure permise par la réglementation locale, les produits HP peuvent être fabriqués en utilisant des matériaux neufs, ou des matériaux neufs et utilisés, mais dont les performances et la fiabilité équivalent à des matériaux neufs. HP peut réparer ou remplacer les produits (i) par des produits équivalents aux produits réparés ou remplacés, mais qui peuvent avoir déjà été utilisés ; ou (ii) par un produit équivalent au produit d'origine dont la fabrication a été arrêtée.
- **11.** Cette garantie limitée est valide dans tous les pays/toutes les régions où HP ou ses fournisseurs de services agréés offrent des services de garantie et HP a commercialisé le produit HP couvert par cette garantie limitée. Toutefois, la disponibilité des services de garantie et le temps de réponse peuvent varier d'un pays à l'autre ou d'une région à l'autre. HP ne modifiera pas la forme, les réglages, ni le fonctionnement du produit pour qu'il soit exploité dans un pays/une région dans lequel (laquelle) il n'a jamais été conçu pour fonctionner pour des raisons légales ou réglementaires. Cette garantie HP est soumise aux lois et réglementations applicables, y compris les lois et réglementations nationales et américaines relatives à l'exportation et l'importation.
- **12.** Des contrats prévoyant des services supplémentaires peuvent être obtenus auprès des centres de maintenance HP agréés là où le produit HP listé est distribué par HP ou un importateur agréé.
- **13.** Vous êtes responsable de la sécurité de vos informations propriétaires et confidentielles et du maintien d'une procédure externe à l'imprimante de reconstruction de fichiers, de données ou de programmes perdus ou altérés. HP EXCLUT TOUTE RESPONSABILITÉ EN CAS D'ENDOMMAGEMENT OU DE PERTE DES FICHIERS STOCKÉS SUR LE DISQUE DUR DE L'IMPRIMANTE HP OU D'AUTRES PÉRIPHÉRIQUES DE STOCKAGE. HP N'EST PAS RESPONSABLE DE LA RÉCUPÉRATION DES DONNÉES OU FICHIERS PERDUS.

### **B. Limitations de garantie**

DANS LA LIMITE DES LÉGISLATIONS LOCALES, NI HP NI SES FOURNISSEURS TIERS N'OFFRENT QUELQUE AUTRE RECOURS OU GARANTIE QUE CE SOIT, EXPRESSE OU IMPLICITE ET REJETTENT EXPRESSÉMENT TOUTE GARANTIE IMPLICITE DE COMMERCIALISATION, D'ASSURANCE DE QUALITÉ ET D'ADAPTATION À UN USAGE PARTICULIER.

### **C. Limitations de responsabilité**

DANS LA LIMITE DES LÉGISLATIONS LOCALES, LES MESURES DÉCRITES DANS CETTE GARANTIE SONT VOS SEULS ET EXCLUSIFS RECOURS. SAUF DANS LE CAS SUSMENTIONNÉ. HP OU SES FOURNISSEURS TIERS NE PEUVENT EN AUCUN CAS ÊTRE TENUS POUR RESPONSABLES DE PERTES DE DONNÉES, DE QUELQUE DOMMAGE DIRECT, INDIRECT, SPÉCIAL, MINEUR OU CONSÉQUENT (Y COMPRIS LES PERTES DE PROFITS), QUEL QUE SOIT LE LIEU D'OÙ ÉMANE LA RÉCLAMATION, QU'ELLE SOIT FONDÉE SUR UN CONTRAT OU UN PRÉJUDICE SUBI, OU QUELLE QUE SOIT LA RAISON LÉGALE INVOQUÉE, MÊME SI HP A ÉTÉ AVISÉ DU RISQUE DE CE DOMMAGE.

## **D. Législation locale**

- **1.** Cette garantie vous accorde des droits spécifiques. Il est également possible que vous ayez des droits supplémentaires, variables aux États-Unis d'un Etat à l'autre, au Canada d'une province à l'autre et dans le reste du monde d'un pays/d'une région à l'autre. Vous êtes invité à consulter les lois applicables dans ces États, provinces, pays ou régions pour avoir pleine connaissance de vos droits.
- **2.** Si cette déclaration de garantie entre en conflit avec la législation locale en vigueur, elle est réputée modifiée pour se conformer à ladite législation. HORMIS DANS LES LIMITES

AUTORISÉES PAR LA LOI, LES CONDITIONS DE GARANTIE CONTENUES DANS CETTE GARANTIE, N'EXCLUENT, NE RESTREIGNENT NI NE MODIFIENT LES DROITS STATUTAIRES OBLIGATOIRES APPLICABLES À LA VENTE DE CE PRODUIT À VOUS-MEME, MAIS VIENNENT S'Y AJOUTER.

Rev. 07/08

# **3 Accord de licence du logiciel Hewlett-Packard**

À LIRE ATTENTIVEMENT AVANT D'UTILISER CE PRODUIT LOGICIEL : Ce Contrat de Licence Utilisateur Final (« CLUF ») est un contrat entre (a) vous (en tant que personne ou représentant d'une entité) et (b) Hewlett-Packard Company (« HP ») régissant votre utilisation du produit logiciel (« Logiciel »). Ce CLUF n'applique pas s'il existe un contrat de licence spécifique entre vous et HP ou ses fournisseurs portant sur le Logiciel, y compris un contrat de licence dans un document en ligne. Le terme « Logiciel » peut couvrir (i) des supports associés, (ii) un guide de l'utilisateur et d'autres éléments imprimés ou (iii) « en ligne » ainsi que des documents électroniques (désignés collectivement par le terme « Documentation de l'utilisateur »).

LES DROITS AFFÉRENTS AU LOGICIEL NE VOUS SONT CONCÉDÉS QUE SI VOUS ACCEPTEZ TOUS LES TERMES ET CONDITIONS DU PRÉSENT CLUF. PAR L'INSTALLATION, LA COPIE, LE TÉLÉCHARGEMENT OU TOUTE AUTRE ACTIVITÉ UTILISANT CE LOGICIEL, VOUS ACCEPTEZ LES CONDITIONS CONTRACTUELLES Du PRÉSENT CLUF. SI VOUS NE SOUSCRIVEZ PAS AUX CONDITIONS DE CE CLUF, NE PROCÉDEZ À AUCUNE INSTALLATION, AUCUN TÉLÉCHARGEMENT OU TOUTE AUTRE ACTIVITÉ UTILISANT CE LOGICIEL. SI VOUS AVEZ ACHETÉ LE LOGICIEL, MAIS NE SOUSCRIVEZ PAS AUX CONDITIONS CONTRACTUELLES DU CLUF, RAPPORTEZ LE LOGICIEL AU POINT D'ACHAT DANS LES QUATORZE JOURS AFIN DE VOUS FAIRE REMBOURSER DE LA TOTALITÉ DU PRIX D'ACHAT. SI LE LOGICIEL EST INSTALLÉ SUR UN AUTRE PRODUIT HP OU EST

PROPOSÉ AVEC CELUI-CI, VOUS POUVEZ RETOURNER L'INTÉGRALITÉ DU PRODUIT INUTILISÉ.

- **1.** LOGICIEL TIERS. Outre le logiciel propriétaire HP (« Logiciel HP »), le logiciel peut inclure un logiciel sous licence d'un tiers (« Logiciel tiers » et « Licence tierce »). Tout logiciel tiers vous est fourni sous licence aux conditions de la licence tierce correspondante. En règle générale, la licence tierce figure dans un fichier de type license.txt ; contactez le support HP si vous ne trouvez pas de licence tierce. Si la licence tierce comporte des licences donnant l'accès au code source (comme la licence publique générale ou GNU) et que le code source correspondant n'est pas fourni avec le logiciel, consultez les pages du support produit sur le site Web HP (hp.com) pour savoir comment obtenir un tel code.
- **2.** DROITS DE LICENCE. Vous bénéficiez des droits suivants sous réserve de vous conformer à tous les termes et conditions du présent CLUF :
	- **a.** Utilisation. HP vous accorde une licence pour Utiliser une seule copie du Logiciel HP. « Utiliser » signifie installer, copier, stocker, charger, exécuter, afficher ou exploiter sous toute autre forme le Logiciel HP. Vous n'êtes pas autorisé à modifier le Logiciel ni à désactiver les fonctions de licence ou de contrôle du Logiciel. Si ce Logiciel est fourni par HP pour une Utilisation avec un produit d'imagerie ou d'impression (par exemple, si le logiciel est un pilote d'imprimante, un microprogramme ou une extension), le logiciel HP ne peut être utilisé qu'avec ce produit (« Produit HP »). Des restrictions d'utilisation supplémentaires peuvent figurer dans la documentation de l'utilisateur. Vous n'êtes pas autorisé à séparer les éléments composant le Logiciel HP pour Utilisation. Vous n'avez pas non plus le droit de distribuer le Logiciel HP.
	- **b.** Copie. Le droit de copie signifie que vous pouvez créer des copies d'archivage ou de sauvegarde du Logiciel HP, à la condition que chaque copie contienne toutes les déclarations de confidentialité du Logiciel HP d'origine et qu'elle soit utilisée exclusivement à des fins de sauvegarde.
- **3.** MISES À NIVEAU. Pour Utiliser le Logiciel HP fourni par HP comme mise à niveau, mise à jour ou complément (désignés collectivement par le terme « Mise à niveau »), vous devez au préalable être détenteur d'une licence du Logiciel d'origine HP identifié par HP comme pouvant bénéficier de la mise à niveau. Dans la mesure où la mise à niveau remplace le Logiciel HP d'origine, vous ne pourrez plus utiliser le Logiciel HP. Ce CLUF s'applique à chaque mise à niveau, à moins que HP n'applique d'autres conditions avec la Mise à niveau. En cas de conflit entre le présent CLUF et de telles autres conditions, ces dernières s'appliquent.
- **4.** TRANSFERT.
	- **a.** Transfert tiers. L'utilisateur final initial du Logiciel HP peut effectuer un seul transfert du Logiciel HP vers un autre utilisateur final. Le transfert doit inclure la totalité des parties composant le Logiciel, les supports, la documentation de l'utilisateur, le présent CLUF et, s'il y a lieu, le Certificat d'Authenticité. Il ne peut pas s'agir d'un transfert indirect comme une consignation. Avant le transfert, l'utilisateur bénéficiaire du Logiciel transféré devra accepter le présent CLUF. Au transfert du Logiciel HP, votre licence expire automatiquement.
	- **b.** Restrictions. Vous n'êtes pas autorisé à louer, à concéder ni à prêter le Logiciel HP ni à utiliser le Logiciel HP pour un usage commercial en temps partagé ou administratif. Vous n'êtes pas autorisé à concéder sous licence ni à transférer d'une quelque manière que ce soit le Logiciel HP, sauf conditions expressément définies dans ce CLUF.
- **5.** DROITS D'AUTEUR. Tous les droits de propriété intellectuelle afférents à ce Logiciel et dans la Documentation de l'utilisateur sont la propriété de HP ou de ses fournisseurs, et sont protégés par la loi, les réglementations relatives aux droits d'auteur, les secrets commerciaux, les brevets et les marques commerciales. Vous ne devez pas supprimer du Logiciel les éléments d'identification du produit, les avis de copyright ni les restrictions du propriétaire.
- **6.** LIMITATION RELATIVE À L'INGÉNIERIE INVERSE. Vous n'avez pas le droit d'effectuer une ingénierie inverse, de décompiler ni de désassembler le Logiciel HP, sauf si et uniquement dans la mesure où ce droit est autorisé par la réglementation en vigueur.
- **7.** CONSENTEMENT À L'UTILISATION DES DONNÉES. HP, ses filiales et sociétés apparentées peuvent collecter et utiliser les informations techniques que vous fournissez dans le cadre de (i) votre Utilisation du Logiciel ou du Produit HP ou (ii) la fourniture des services de support associés au Logiciel ou au Produit HP. Toutes ces informations seront soumises à la politique de confidentialité de HP. HP n'utilisera pas ces informations sous une forme qui permettra de vous identifier personnellement sauf si ces informations sont indispensables pour améliorer votre Utilisation ou pour assurer des services d'assistance.
- **8.** LIMITATION DE RESPONSABILITÉ. Nonobstant les dommages dont vous pourriez être victime, l'entière responsabilité de HP et de ses fournisseurs et votre recours exclusif dans le cadre de ce CLUF se limitent au plus élevé entre le montant que vous avez effectivement payé pour le Produit et la somme de cinq dollars américains. DANS TOUTE LA MESURE PERMISE PAR LA RÉGLEMENTATION EN VIGUEUR, EN AUCUN CAS HP OU SES FOURNISSEURS NE POURRONT ÊTRE TENUS POUR RESPONSABLES DES DOMMAGES, QU'ILS SOIENT SPÉCIAUX, INDIRECTS, FORTUITS OU CONSÉCUTIFS, (CE QUI COMPREND MAIS SANS S'Y LIMITER LA PERTE DE BÉNÉFICES, LA PERTE DE DONNÉES, L'INTERRUPTION D'ACTIVITÉ, LES DOMMAGES CORPORELS OU L'ATTEINTE À LA VIE PRIVÉE) RÉSULTANT DE L'UTILISATION OU DE L'IMPOSSIBILITÉ D'UTILISER LE LOGICIEL, MÊME SI HP OU SON FOURNISSEUR A ÉTÉ PRÉVENU DE L'ÉVENTUALITÉ DE TELS DOMMAGES ET MÊME SI LE RECOURS CI-DESSUS N'ATTEINT PAS SON BUT PREMIER. Certains pays ou certaines juridictions n'autorisent pas l'exclusion ou la limitation de responsabilité pour les dommages indirects ou consécutifs, de sorte que la limitation ci-dessus peut ne pas vous être applicable.
- **9.** CLIENTS SERVICES ADMINISTRATIFS AMÉRICAINS. Les agences ou départements du Gouvernement des États-Unis sont soumis aux règlementations FAR 12.211 et FAR 12.212, et le logiciel informatique commercial, la documentation sur le logiciel informatique et les données techniques sont accordés en tant qu'éléments commerciaux sous licence suivant l'Accord de licence commerciale HP applicable.
- **10.** RESPECT DES LOIS SUR L'EXPORTATION. Vous respecterez toutes les lois, réglementations et conventions (i) applicables à l'exportation ou l'importation du Logiciel ou (ii) restreignant l'Utilisation du Logiciel, y compris les restrictions relatives à la prolifération des armes nucléaires, chimiques ou biologiques.
- **11.** RÉSERVATION DES DROITS. HP et ses fournisseurs se réservent tous les droits qui ne vous sont pas explicitement octroyés dans le cadre du présent CLUF.

© 2007 Hewlett-Packard Development Company, L.P.

Rev. 11/06

#### FRWW Bibliographie Open Source 13

## **4 Logiciel Open Source**

### **Bibliographie Open Source**

- Ce produit comprend des logiciels développés par Apache Software Foundation [\(http://www.apache.org/](http://www.apache.org/)).
- Le code source, le code objet et la documentation du package com.oreilly.servlet sont concédés sous licence par Hunter Digital Ventures, LLC.
- Ce logiciel est partiellement basé sur les travaux du Groupe JPEG indépendant.
- Le support d'expressions rationnelles est fourni par le package de bibliothèque PCRE, logiciel Open Source écrit par Philip Hazel, copyright par l'Université de Cambridge, Angleterre. Source à l'adresse<ftp://ftp.csx.cam.ac.uk/pub/software/programming/pcre>.
- Ce logiciel inclut du logiciel cryptographique écrit par Eric Young (eay@cryptsoft.com).

#### **Offre écrite Open Source**

Conformément à la licence publique générale de GNU, la licence publique générale SMAIL et la licence logicielle Sleepy Cat, HP vous soumet cette offre écrite valide pendant trois ans à partir de la date d'achat de votre système, vous permettant de recevoir, moyennant 30 USD, un CD-R avec une copie lisible par ordinateur du code source correspondant à tous les codes qui vous ont été envoyés sous une licence publique générale de GNU et/ou des licences logicielles Sleepy Cat. Vous pouvez demander ce CD-R à votre conseiller HP local ; vous trouverez les numéros de téléphone et adresses e-mail sur<http://www.hp.com/go/designjet/support/>.

# **5 Informations environnementales**

#### **Programme de gestion écologique des produits**

Hewlett-Packard s'engage à fournir des produits de qualité selon un mode en adéquation avec la préservation de l'environnement. La conception de ce produit a intégré le recyclage. Le nombre des matériaux a été réduit au minimum tout en garantissant fonctionnement correct et fiabilité. Les matériaux hétérogènes ont été conçus de façon à pouvoir être séparés très simplement. Les attaches et autres connexions sont faciles à localiser : il est facile d'y accéder et de les retirer à l'aide d'outils usuels. Les pièces de priorité élevée ont été conçues pour offrir un accès rapide, permettant un démontage et une réparation faciles. Pour davantage d'informations, consultez le site Web sur l'engagement écologique de la société à l'adresse [http://www.hp.com/hpinfo/globalcitizenship/](http://www.hp.com/hpinfo/globalcitizenship/environment/) [environment/](http://www.hp.com/hpinfo/globalcitizenship/environment/).

#### **Conseils écologiques**

HP s'engage à aider sa clientèle à réduire son empreinte écologique. HP a élaboré des conseils écologiques pour vous aider à vous concentrer sur les façons d'évaluer et de réduire l'impact de vos choix d'impression. Outre les fonctionnalités spécifiques de ce produit, consultez le site Web des solutions écologiques HP [\(http://www.hp.com/hpinfo/globalcitizenship/environment/](http://www.hp.com/hpinfo/globalcitizenship/environment/)) pour obtenir davantage d'informations sur les initiatives HP en matière de préservation de l'environnement.

#### **Fiches techniques sur la sécurité d'emploi des produits**

Vous pouvez obtenir les Fiches techniques sur la sécurité d'emploi des produits (Material Safety Data Sheets) relatives aux kits encreurs utilisés par l'imprimante en envoyant un courrier à l'adresse suivante : Hewlett-Packard Customer Information Center, 19310 Pruneridge Avenue, Dept. MSDS, Cupertino, CA 95014, États-Unis.

Vous pouvez également consulter la page Web suivante : [http://www.hp.com/hpinfo/community/](http://www.hp.com/hpinfo/community/environment/productinfo/psis_inkjet.htm) [environment/productinfo/psis\\_inkjet.htm](http://www.hp.com/hpinfo/community/environment/productinfo/psis_inkjet.htm)

#### **Substances chimiques**

HP s'engage à fournir à ses clients les informations relatives aux substances chimiques utilisées dans les produits HP, en respect des réglementations légales telles que la réglementation REACH (disposition CE n° 1907/2006 du Parlement Européen et du Conseil). Vous trouverez un rapport sur les substances chimiques de ce produit à l'adresse suivante :<http://www.hp.com/go/reach/>.

#### **Pièces plastiques**

Les éléments en plastique de plus de 25 grammes sont repérés, conformément aux normes internationales, ce qui renforce la possibilité d'identification des pièces en plastiques à des fins de recyclage, au terme de la vie du produit.

### **Programme de recyclage**

HP offre un nombre croissant de retour de produit et programmes de recyclage dans de nombreux pays/régions, et partenaires par le biais de quelques-uns des plus grands centres de recyclage des pièces électroniques dans le monde entier. HP contribue à la préservation des ressources en revendant certains de ses produits les plus populaires. Pour plus d'informations sur le recyclage des produits HP, consultez le site [http://www.hp.com/hpinfo/globalcitizenship/environment/recycle/.](http://www.hp.com/hpinfo/globalcitizenship/environment/recycle/)

### **Consommation électrique**

L'équipement d'imagerie et d'impression Hewlett-Packard marqué du logo ENERGY STAR® est conforme aux spécification ENERGY STAR de l'agence fédérale de la protection de l'environnement pour les équipements d'imagerie. Le sigle ENERGY STAR suivant est apposé sur les produits d'imagerie certifiés :

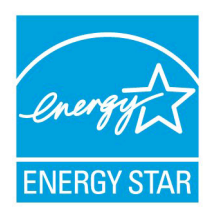

La liste d'information des modèles de produits d'imagerie supplémentaires qualifiés ENERGY STAR est disponible à l'adresse<http://www.hp.com/go/energystar/>.

### **Mise au rebut de la batterie (Californie)**

**À l'attention des utilisateurs californiens :** La batterie fournie avec ce produit peut contenir du perchlorate. Un traitement spécial peut s'appliquer. Reportez-vous au site [http://www.dtsc.ca.gov/](http://www.dtsc.ca.gov/hazardouswaste/perchlorate/) [hazardouswaste/perchlorate/](http://www.dtsc.ca.gov/hazardouswaste/perchlorate/) pour plus d'informations.

**Atención a los usuarios de California:** La pila proporcionada con este producto puede contener perclorato. Podría requerir manipulación especial. Consulte [http://www.dtsc.ca.gov/](http://www.dtsc.ca.gov/hazardouswaste/perchlorate/) [hazardouswaste/perchlorate/](http://www.dtsc.ca.gov/hazardouswaste/perchlorate/) para obtener más información.

#### **Batterie au lithium**

Ce produit HP contient une batterie au lithium située sur la carte mère qui peut nécessiter un traitement spécial à la fin de sa vie.

#### **Mise au rebut de la batterie (Pays-Bas)**

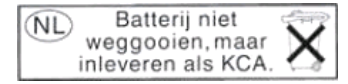

Ce produit contient une batterie. Une fois déchargée, ne jetez pas la batterie mais collectez-la comme un déchet chimique.

Bij dit product zign batterijen geleverd. Wanneer de batterijen leeg zijn, dient u deze niet als huisvuil weg to gooien, maar als KCA in te leveren.

### **Mise au rebut de la batterie (Taïwan)**

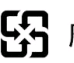

55 廢電池請回收

## **Directive batterie (UE)**

Ce produit contient une batterie, laquelle sert à garantir l'intégrité des données de l'horloge en temps réel ou des paramètres du produit. Elle est conçue pour durer sur la totalité de la durée de vie du produit. Toute tentative de maintenance ou de remplacement de cette batterie doit être effectuée par un technicien de service qualifié.

#### **Élimination de l'équipement usagé par les utilisateurs dans les ménages privés (UE)**

Ce symbole sur le produit ou sur son emballage indique que ce produit ne peut pas être jeté avec vos autres déchets ménagers. Il est de votre responsabilité de mettre au rebut votre équipement usagé en l'amenant à un point de collecte spécifique pour le recyclage de l'équipement électrique et électronique usagé. La collecte et le recyclage séparés de votre équipement usagé au moment de la mise au rebut vous aidera à préserver les ressources naturelles et veillera à ce que votre équipement soit recyclé de manière à protéger la santé et l'environnement. Pour de plus amples informations sur les sites où vous pouvez déposer votre équipement usagé pour le recyclage, veuillez contacter le bureau administratif de votre ville, le service de gestion des déchets ménagers ou le magasin où vous avez acheté le produit.

# **6 Mentions réglementaires**

La documentation complète est disponible sur le CD livré avec l'imprimante. Vous trouverez également cette documentation et d'autres informations sur le site Web HP à l'adresse : [http://www.hp.com/support/.](http://www.hp.com/support/)

#### **Numéro de modèle réglementaire**

Pour des raisons d'identification inhérentes à la réglementation en vigueur, un numéro de modèle réglementaire a été attribué à votre produit. Le numéro de modèle réglementaire de votre produit est **BCLAA-0901**. Ce numéro de modèle réglementaire ne doit pas être confondu avec le nom commercial du produit (par exemple, imprimante HP Designjet) ni avec son numéro d'identification (par exemple CH###A, où # représente n'importe quel nombre).

## **USA : Electro-Magnetic Compatibility**

#### **FCC statements**

The U.S. Federal Communications Commission (in 47 cfr15.105) has specified that the following notices be brought to the attention of users of this product.

This device complies with part 15 of the FCC Rules.Operation is subject to the following two conditions:(1) This device may not cause harmful interference, and (2) this device must accept any interference received, including interference that may cause undesired operation.

**CShielded cables:** Use of shielded data cables is required to comply with the Class A limits of Part 15 of the FCC Rules.

△ **ATTENTION :** Pursuant to Part 15.21 of the FCC Rules, any changes or modifications to this equipment not expressly approved by the Hewlett-Packard Company may cause harmful interference and void the FCC authorization to operate this equipment.

This equipment has been tested and found to comply with the limits for a Class A digital device, pursuant to part 15 of the FCC Rules.These limits are designed to provide reasonable protection against harmful interference in a commercial environment.This equipment generates, uses, and can radiate radio frequency energy and, if not installed and used in accordance with the instructions, may cause harmful interference to radio communications.Operation of this equipment in a residential area is likely to cause harmful interference, in which case users will be required to correct the interference at their own expense.

## **Canada : Electro-Magnetic Compatibility**

#### **Normes de sécurité**

Le présent appareil numérique n'émet pas de bruits radioélectriques dépassant les limites applicables aux appareils numériques de Classe A prescrites dans le réglement sur le brouillage radioélectrique édicté par le Ministère des Communications du Canada.

#### **DOC statement**

This digital apparatus does not exceed the Class A limits for radio noise emissions from digital apparatus set out in the Radio Interference Regulations of the Canadian Department of Communications.

#### **Union européenne**

C'est un produit de classe A. Dans un environnement domestique, ce produit peut causer des interférences radio, auquel cas l'utilisateur est tenu de prendre les mesures appropriées.

### **Allemagne**

Geräuschemission (Germany) LpA < 70 dB, am Arbeitsplatz, im Normalbetrieb, nach DIN45635 T. 19.

### **Turquie**

Türkiye Cumhuriyeti: EEE Yönetmeliğine Uygundur

### **Chine**

此为A级产品,在生活环境中,该 产品可能会造成无线电干扰。在这种情 况下,可能需要用户对其干扰采取切实 可行的措施。

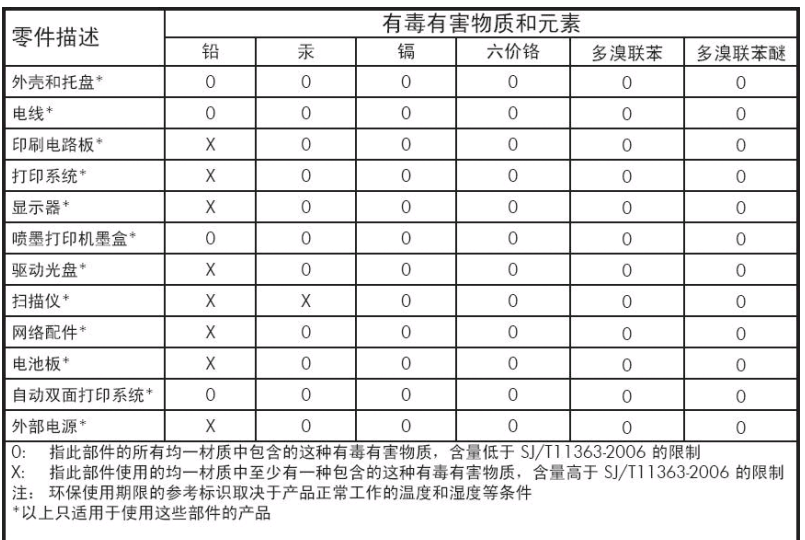

### **Corée**

사용자 안내문 : A 급 기기

이 기기는 업무용으로 전자파적합등록을 받은 기기이오니, 판매자 또는 사용자는 이 점을 주의 하시기 바라며, 만약 잘못 구입 하셨을 때에는 구입한 곳에서 비업무용으로 교환 하시기 바랍니다.

#### **Japon**

この装置は、クラスA情報技術装置です。この装置を家庭 環境で使用すると電波妨害を引き起こすことがあります。 この場合には使用者は適切な対策を講ずるよう要求される ことがあります。

**VCCI-A** 

製品には、同梱された電源コードをお使い下さい。<br>同梱された電源コードは、他の製品では使用出来ません。

## **8** I \_fUJbY

Україна:Обладнання відповідає вимогам Технічного регламенту щодо обмеження використання деяких небезпечних речовин в електричному та електронному обладнані, затвердженого постановою Кабінету Міністрів України від 3 грудня 2008 № 1057

## **Déclaration de conformité**

aux normes ISO/IEC 17050-1 et EN 17050-1

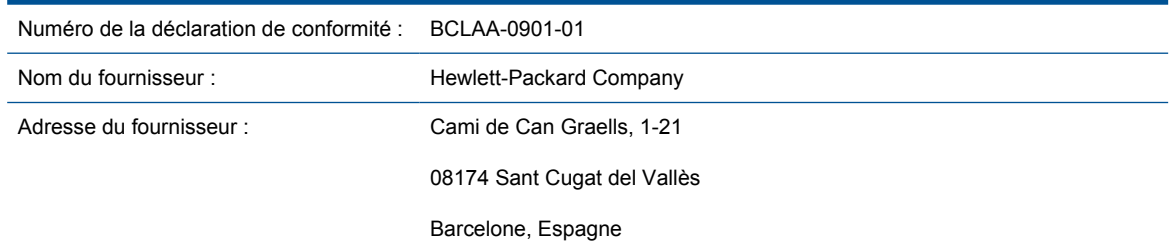

#### **déclare que le produit**

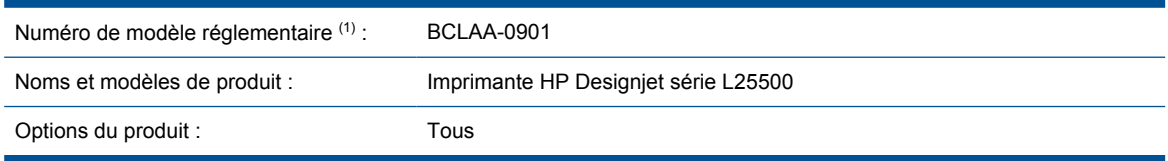

#### **est conforme aux spécifications et réglementations suivantes**

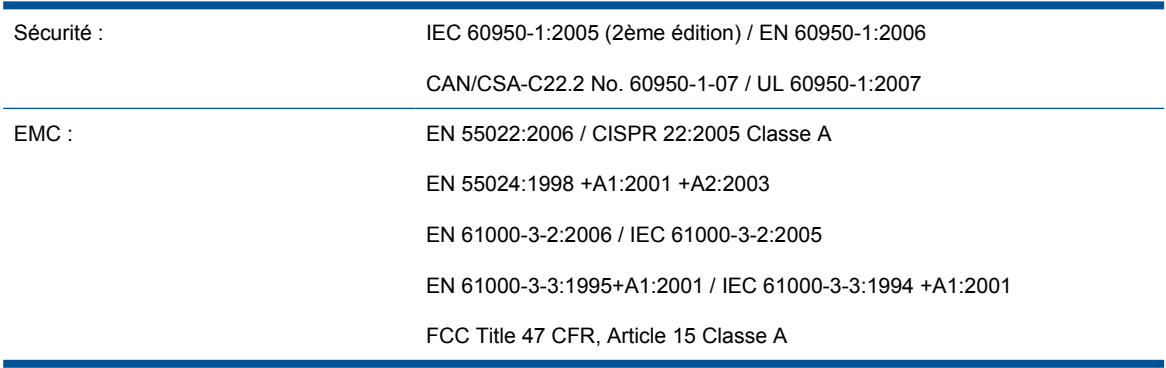

#### **Informations supplémentaires**

Le produit mentionné ci-dessus est conforme à la directive 2006/95/EC relative aux basses tensions ainsi qu'à la directive EMC 2004/108/EC et porte donc la mention  $\mathsf{\mathsf{C}} \mathsf{\mathsf{E}}$ . Il est également conforme aux directives WEEE 2002/96/EC et RoHS 2002/95/EC.

Cet appareil est conforme à l'article 15 de la réglementation FCC. Son utilisation est soumise aux deux conditions suivantes :

- Il ne doit pas provoquer d'interférences nuisibles.
- Il doit supporter toute interférence extérieure, pouvant notamment entraîner un fonctionnement imprévu.

1. Un numéro de modèle réglementaire a été attribué au produit, qui est associé à l'aspect réglementaire de la conception. Le numéro de modèle réglementaire est le principal identificateur du produit dans la documentation réglementaire et les rapports de tests ; il ne doit pas être confondu avec le nom commercial du produit ni avec son numéro d'identification.

#### Vicenç Llorens Cuartero

Gestionnaire en matière de réglementations des produits

Sant Cugat del Vallès (Barcelona)

19 juin 2009

#### **Contacts locaux pour les sujets relatifs à la réglementation uniquement**

<http://www.hp.com/go/certificates/>

**Contact EMEA :** Hewlett-Packard GmbH, HQ-TRE, Herrenberger Strasse 140, 71034 Böblingen, Germany.

**Contact États-Unis :** Hewlett-Packard Company, Corporate Product Regulations Manager, 3000 Hanover Street, Palo Alto, CA 94304, USA. Téléphone : (650) 857 1501.